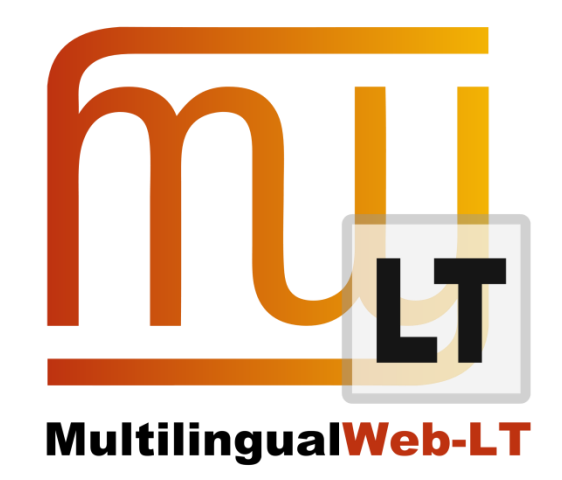

# **ITS 2.0 VALIDATION AND MIGRATION TOOLS FOR HTML5 AND XHTML**

**Jiří Kosek**

**Distribution: Public**

**MultilingualWeb-LT (LT-Web)** Language Technology in the Web

FP7-ICT-2011-7

Project no: 287815

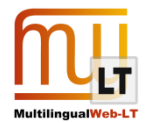

## **Document Information**

<span id="page-1-0"></span>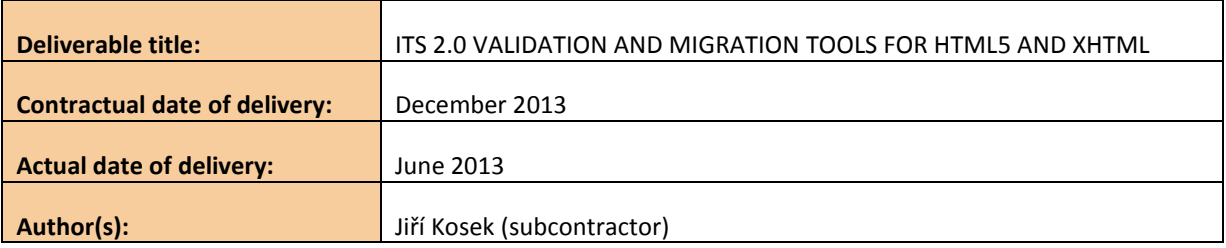

## <span id="page-1-1"></span>**Revision History**

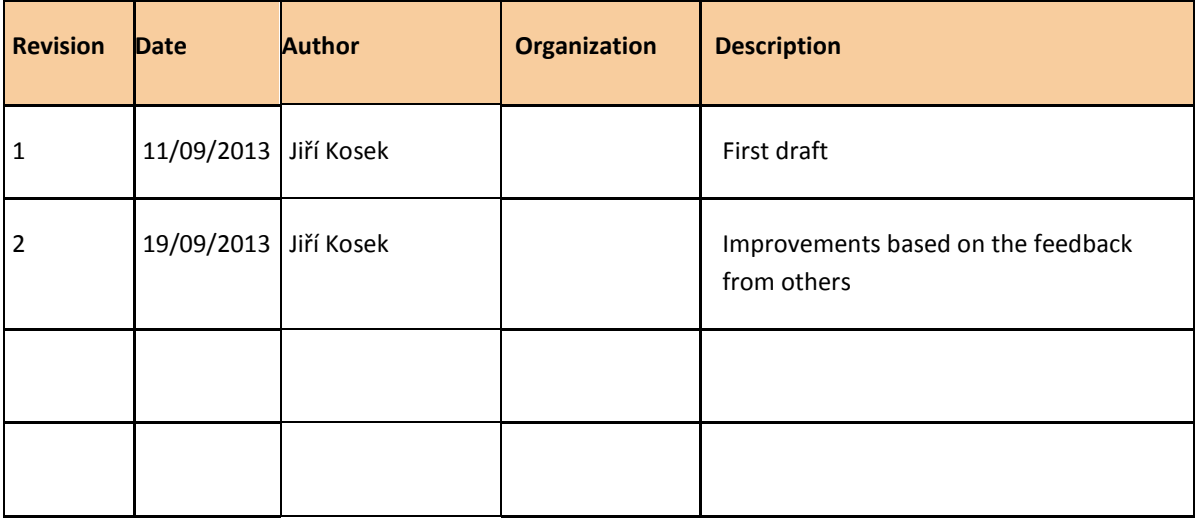

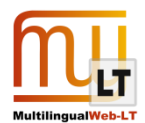

# **CONTENTS**

<span id="page-2-0"></span>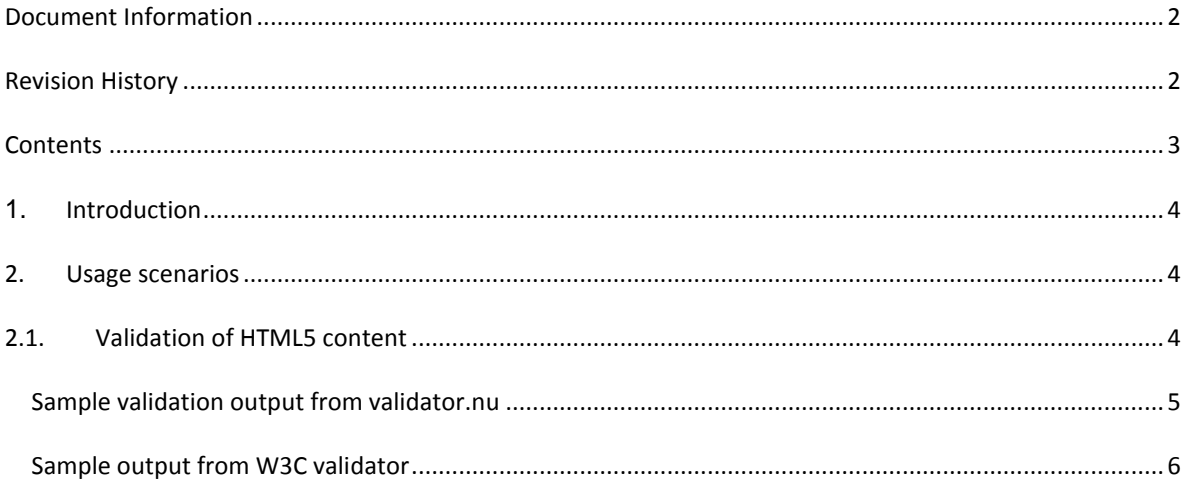

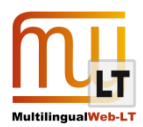

# <span id="page-3-0"></span>**1.INTRODUCTION**

ITS 2.0 specification [\(http://www.w3.org/TR/its20/\)](http://www.w3.org/TR/its20/) defines set of metadata categories which can be used to augment various document types. Translation and localization processes can be much more effective after such augmentation by useful metadata. Previous version of ITS 1.0 was targeted only for XML based content including XHTML. Because of this ITS 1.0 could rely on XML namespace mechanism when adding ITS markup into a host vocabulary such as XHTML or DocBook.

In the past few years it become clear that future of Web development will be centered around HTML5 not around XHTML. Unfortunately HTML5 does not provide XML namespace syntax and different HTML5-friendly syntax for expressing ITS 2.0 metadata has to be used. However this created a lot of small but important problems. How to roundtrip ITS augment content between HTML5 and XHTML? How to validate HTML5 pages containing ITS markup?

Results of this deliverable are:

- Offline validation tool for HTML5 with ITS 2.0 markup.
- Offline conversion tools between HTML5 and XHTML with ITS 2.0 markup.
- Integrated ITS 2.0 support into a widely used HTML validation services [validator.nu](http://validator.nu/) and [validator.w3.org.](http://validator.w3.org/)

### <span id="page-3-1"></span>**2. USAGE SCENARIOS**

#### <span id="page-3-2"></span>**2.1. Validation of HTML5 content**

HTML5 document uses specially prefixed attributes to store ITS 2.0 metadata, for example:

<p><span its-term="yes">HTML</span> is Web markup langugage.</p>

Such attributes are not standard part of HTML5 they are allowed only in conforming HTML5+ITS documents (see [http://www.w3.org/TR/its20/#conformance-product-html5-its\)](http://www.w3.org/TR/its20/%23conformance-product-html5-its).

For normal HTML5 pages several validators can be used for checking their syntax correctness. Two most popular validators ar[e W3C validator](http://validator.w3.org/) and [validator.nu.](http://validator.nu/) As a part of this deliverable both has been recently extended with HTML5+ITS support. As a result any web author now can use ITS markup in HTML pages and markup will be automatically checked for correctness without doing any special additional action.

W3C validator automatically checks against HTML5+ITS conformance all documents labelled as HTML5 via proper !DOCTYPE (<! DOCTYPE html>).

In validator.nu support for HTML5+ITS validation must be explicitly selected by using "Preset" control.

Both validators in action are shown on the following screenshots.

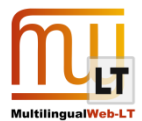

# <span id="page-4-0"></span>SAMPLE VALIDATION OUTPUT FROM VALIDATOR.NU

#### **Validation results**

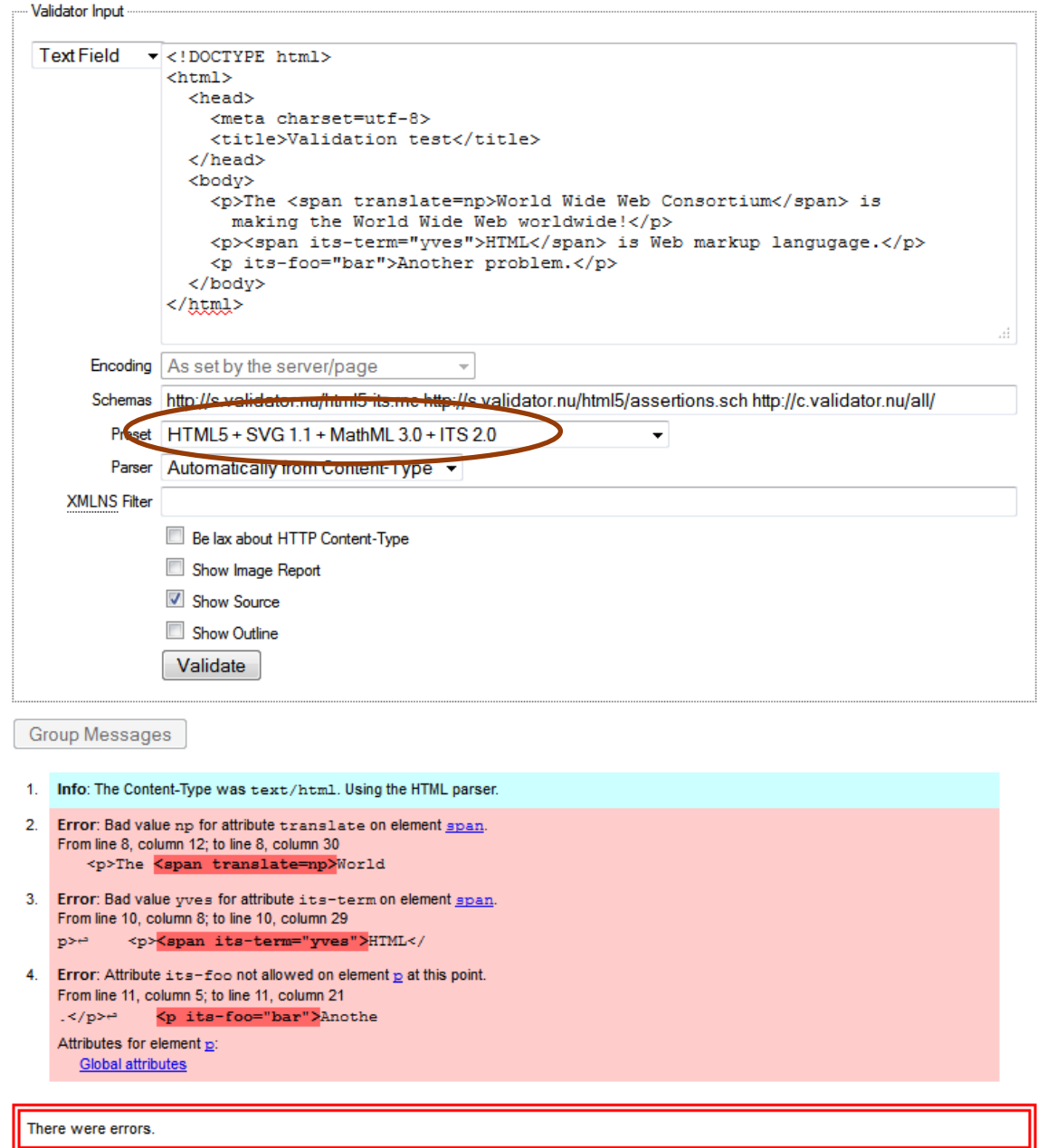

Total execution time 24 milliseconds.

About this Service . Simplified Interface

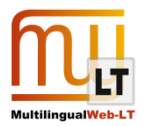

#### <span id="page-5-0"></span>SAMPLE OUTPUT FROM W3C VALIDATOR

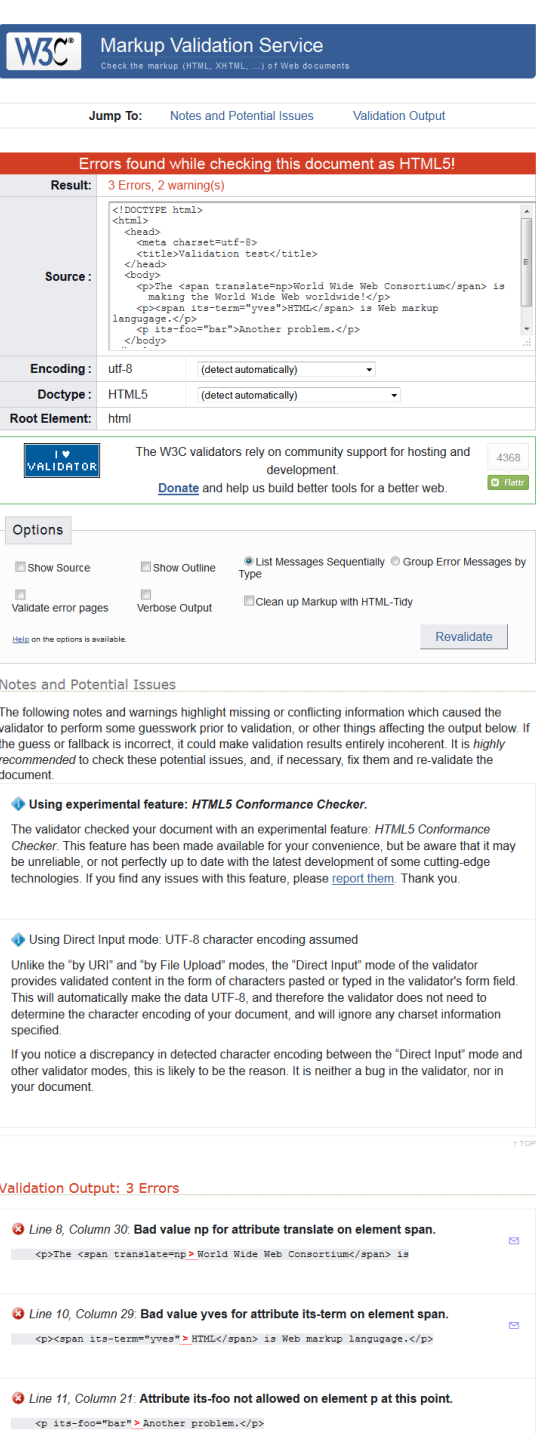

Attributes for element p:<br>Global attributes

Home About... News Docs Help & FAQ Feedback Contribute

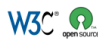

This service runs the VI3C Markup Validator,  $\sum$ <br> $\sum$  copyright a 1994-2012 WORD (III) ENCIA, KEO, ALL RIGHTS RESERVED. WCC LABULTY, TRADELIARK, DOCUMENT USE AND SOFTWARE LICENSING RAPLY.<br>YOUR RIFLEACED MAN THIS SITE ARE IV VALIDATOR

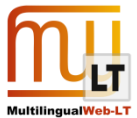

Apart from making validator ITS 2.0 aware the test suite input files were incorporated into general conformance checks for Web Platform [\(https://github.com/w3c/web-platform](https://github.com/w3c/web-platform-tests/tree/master/conformance-checkers)[tests/tree/master/conformance-checkers\)](https://github.com/w3c/web-platform-tests/tree/master/conformance-checkers). This will assure that the outcome of this work will be sustainable for a long time and for many users outside the ITS community as well.

In scenarios where online validation services could not be used, one can use offline validator. For example to validate document named test.html the following command can be used:

#### \$ **java -cp schema;lib/jing.jar;lib/html5-**

**datatypes.jar;lib/iri.jar;lib/js.jar;lib/htmlparser.jar;lib/icu4j-4\_4\_2.jar com.thaiopensource.relaxng.util.Driver -c schema\html5-its-lang.rnc test/test.html**  e:\src\html5-its-tools\test\test.html:8:30: error: Bad value "np" for attribute "translate" on element "span" from namespace "http://www.w3.org/1999/xhtml". e:\src\html5-its-tools\test\test.html:10:29: error: Bad value "yves" for attribute "its-term" on element "span" from namespace "http://www.w3.org/1999/xhtml". e:\src\html5-its-tools\test\test.html:11:21: error: Attribute "its-foo" not allowed on element "p" from namespace "http://www.w3.org/1999/xhtml" in this context.

The error messages are same as in the web interface. As you can see validation can easily catch common mistakes like malformed attribute values or names.

#### **2.2. Conversion between HTML5 and XHTML markup**

The details of syntax for writing down ITS metadata differ between HTML5 and XHTML. In HTML5 its-\* prefixed attributes are used:

```
<p><span its-term="yes">HTML</span> is Web markup langugage.</p>
```
Whereas in XHTML namespaces are used:

```
<html xmlns=http://www.w3.org/1999/xhtml
      xmlns:its="http://www.w3.org/2005/11/its">
…
```
<p><span its:term="yes">HTML</span> is Web markup langugage.</p>

There are many workflows which are XML/XHTML based, but the result has to published in HTML5. There are also opposite scenarios where HTML5 content has to be processed by an existing XML toolchain. In such scenarios conversion between XHTML and HTML5 is required and ITS metadata has to be retained even if different syntax is used in an underlying formats.

As a part of this deliverable two XSLT transformations [\(xhtml2html.xsl](https://github.com/kosek/html5-its-tools/blob/master/xsl/xhtml2html.xsl) and [html2xhtml.xsl\)](https://github.com/kosek/html5-its-tools/blob/master/xsl/html2xhtml.xsl) were created which can be used for roundtripping ITS metadata between XHTML and HTML5 syntaxes.

#### **3. DOWNLOAD AND SOURCE CODE**

All deliverables are published as an open-source. Source code of offline validation tool and conversion transformations can be downloaded from [https://github.com/kosek/html5-its-tools.](https://github.com/kosek/html5-its-tools)

Patches for validator.nu and W3C validator are available at<https://bitbucket.org/kosek/syntax> and <https://bitbucket.org/kosek/validator> and are regularly merged into the main development branch.